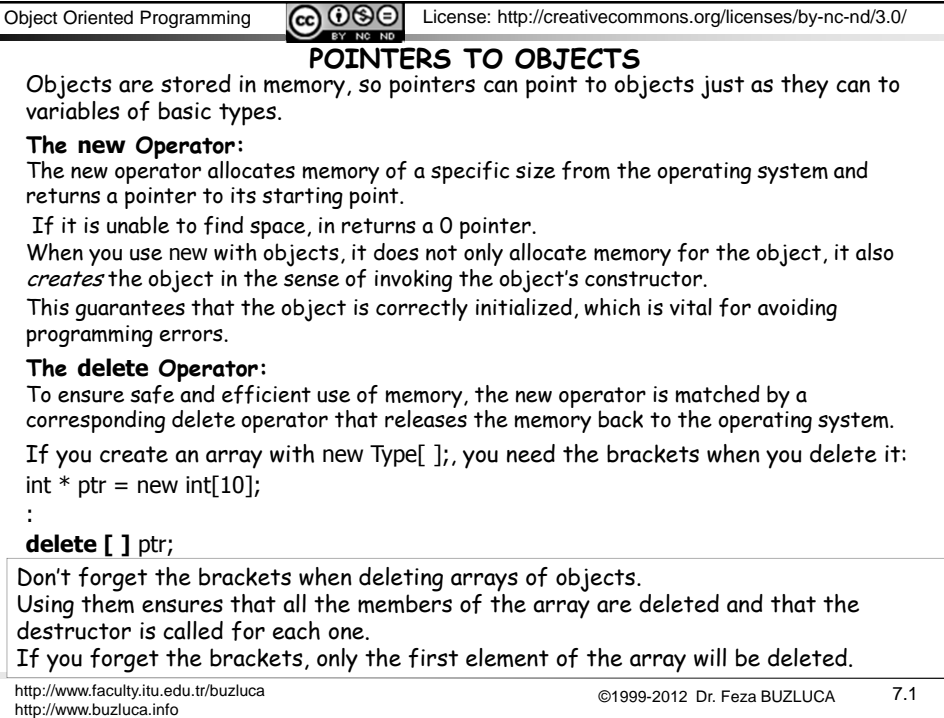

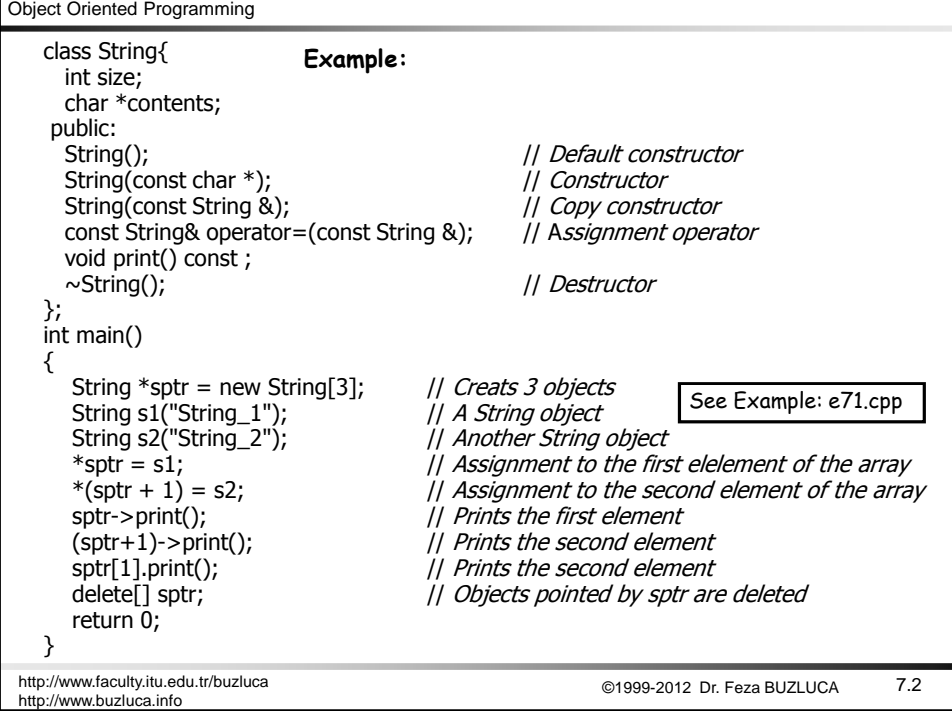

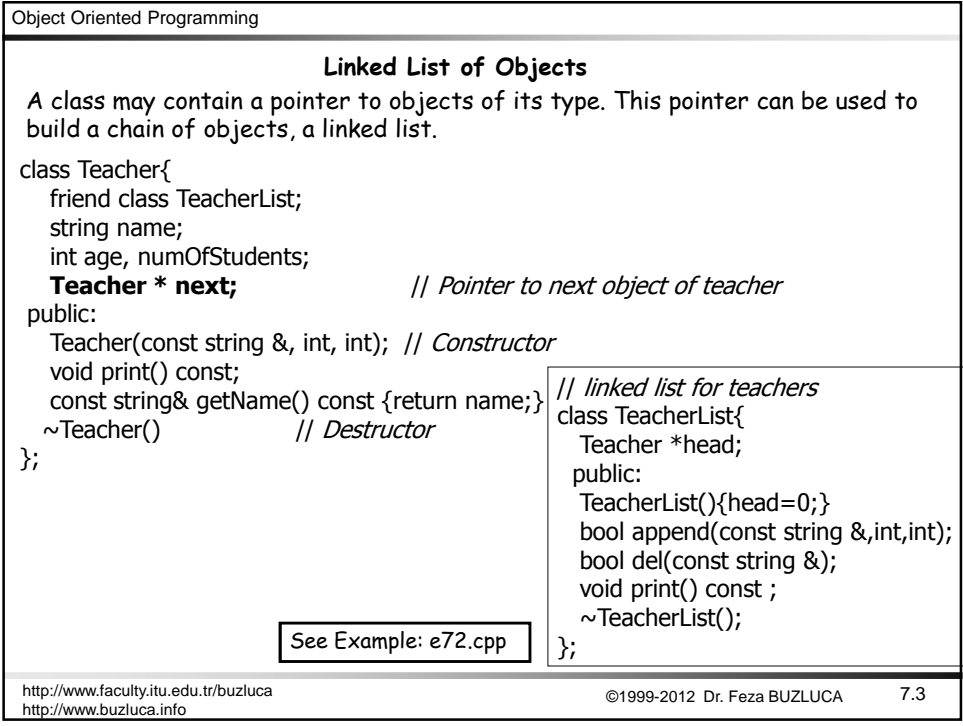

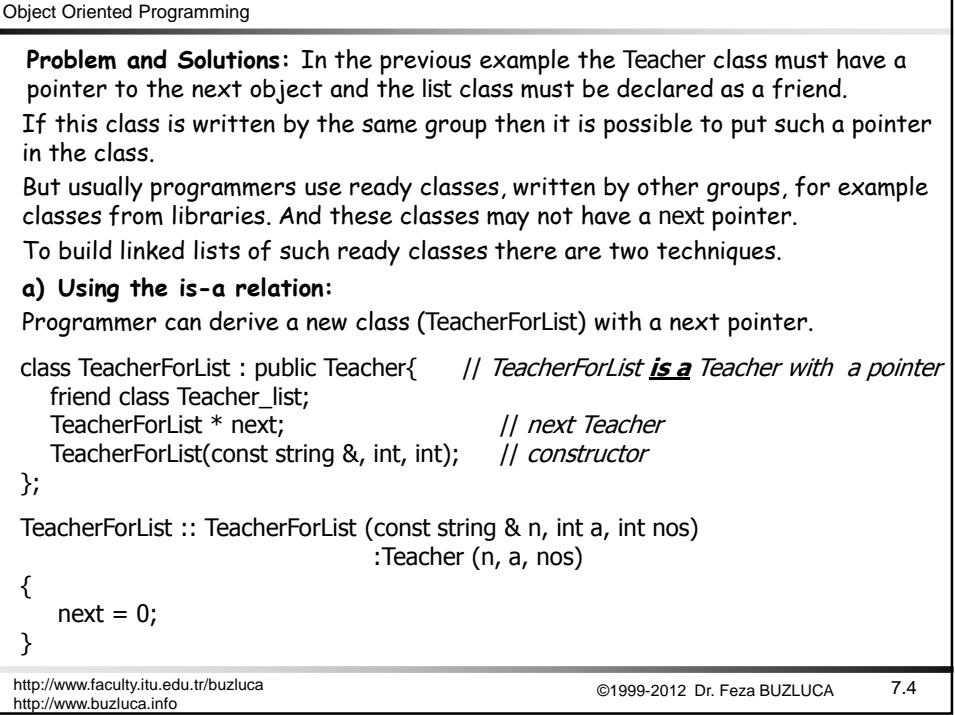

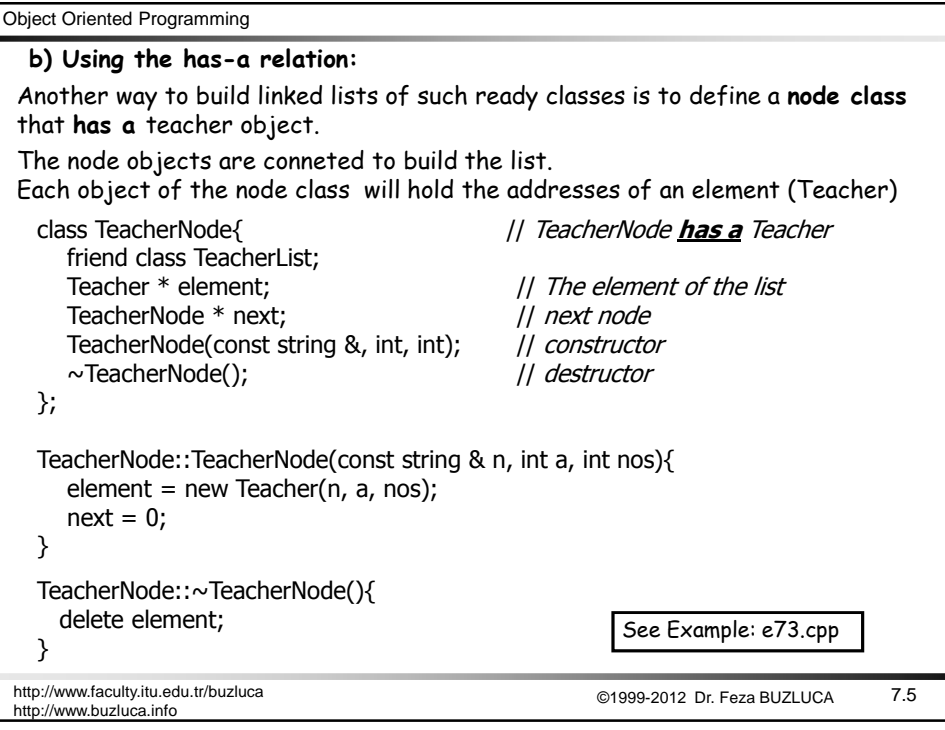

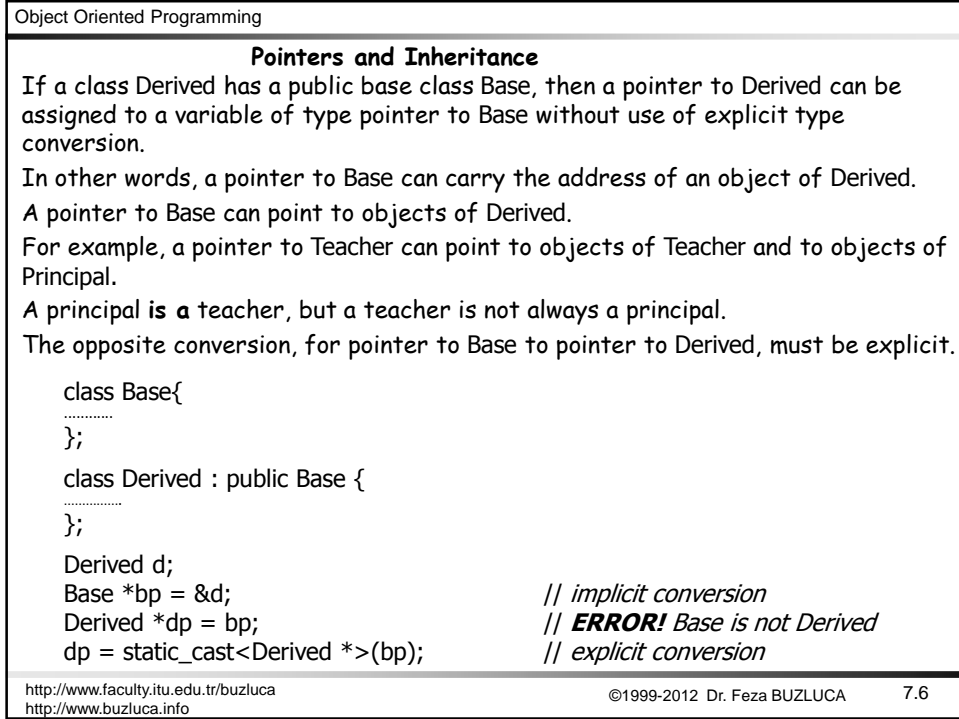

Object Oriented Programming

## **Accessing members of the Derived class via a pointer to the Base class:**

When a pointer to Base class points to objects of the Derived class, only the members inherited from the Base can be accessed via this pointer.

In other words, members just defined in the Derived class, can not be accessed via a pointer to the Base class.

**For example**, a pointer to Teacher can hold the address of an object of the Principal type.

Using this pointer (Teacher type) it is possible to access only teacher properties of the principal, i.e. only the members that the Principal inherits from the Teacher class.

Using a pointer to the derived type (Principal) it is possible to access, as expected, all (public) members of the Principal (both inherited from the Teacher and defined in the Principal).

See the example in the next slide.

We will investigate some additional issues about pointers with inheritance (such as accessing overridden functions) in the next chapter (Polymorphism).

http://www.faculty.itu.edu.tr/buzluca ©1999-2012 Dr. Feza BUZLUCA http://www.buzluca.info

7.7

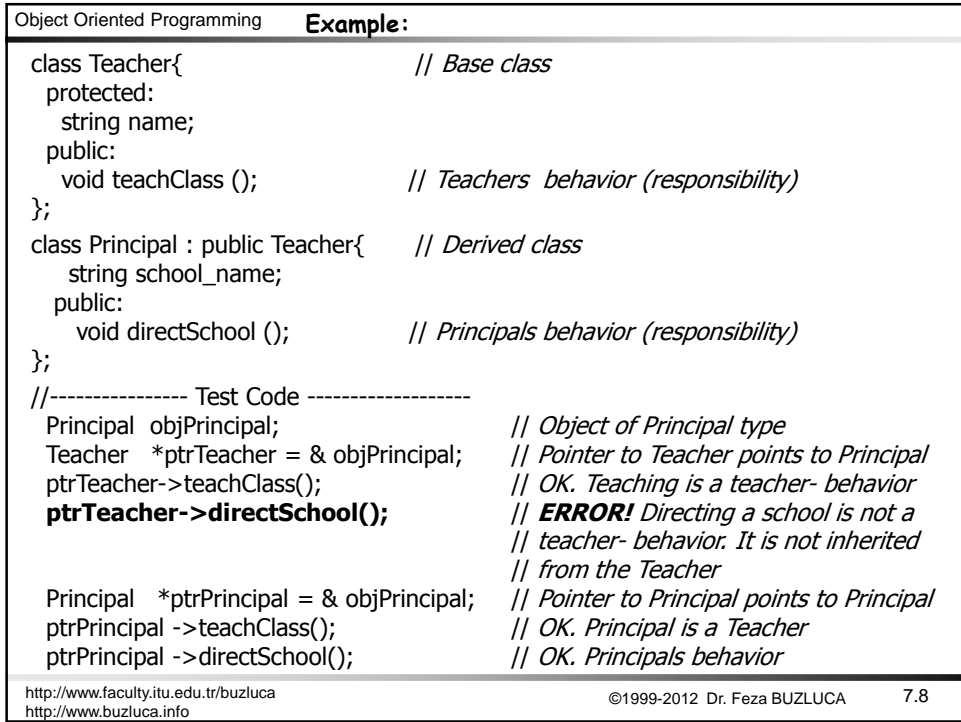

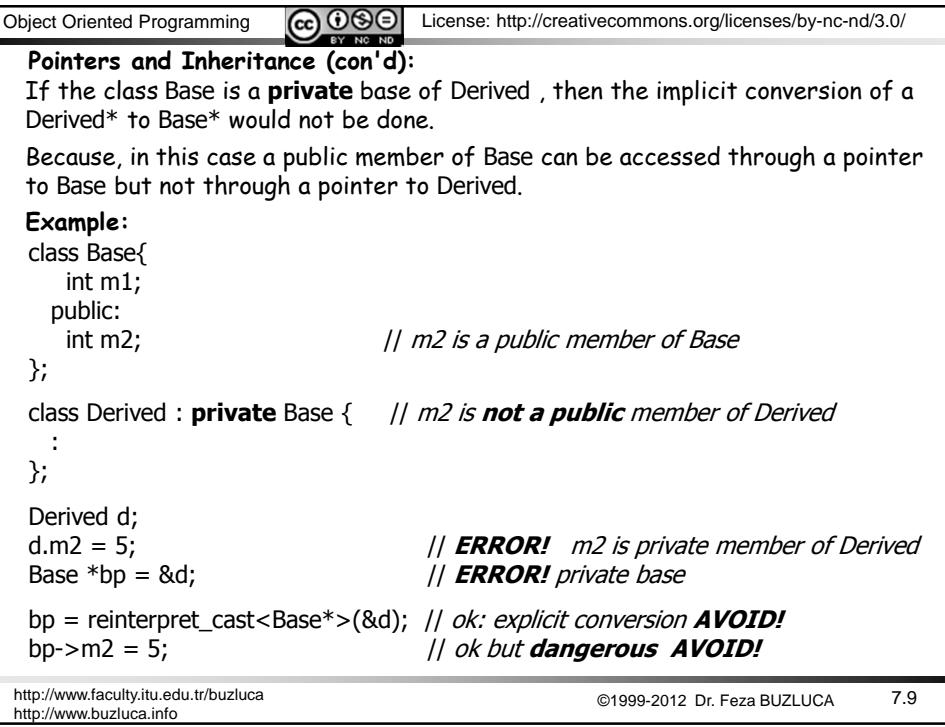

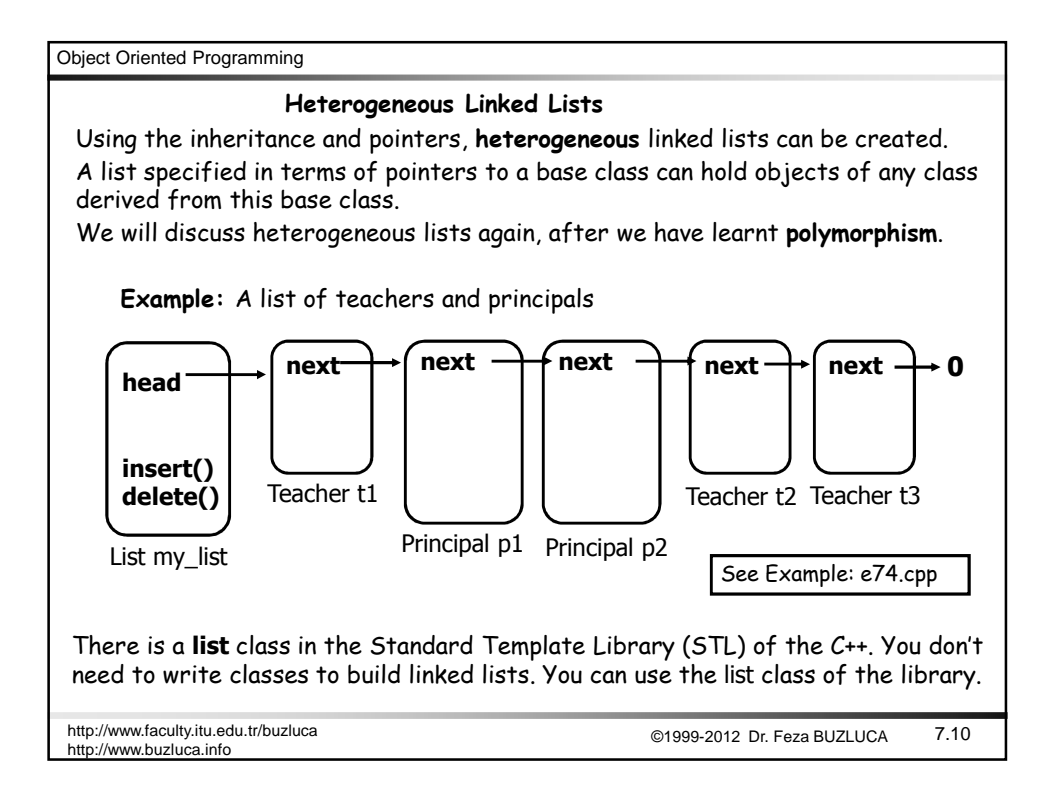